The book was found

# **Planning And Control Using Microsoft Project 2013 Or 2016 And PMBOK Guide Fifth Edition**

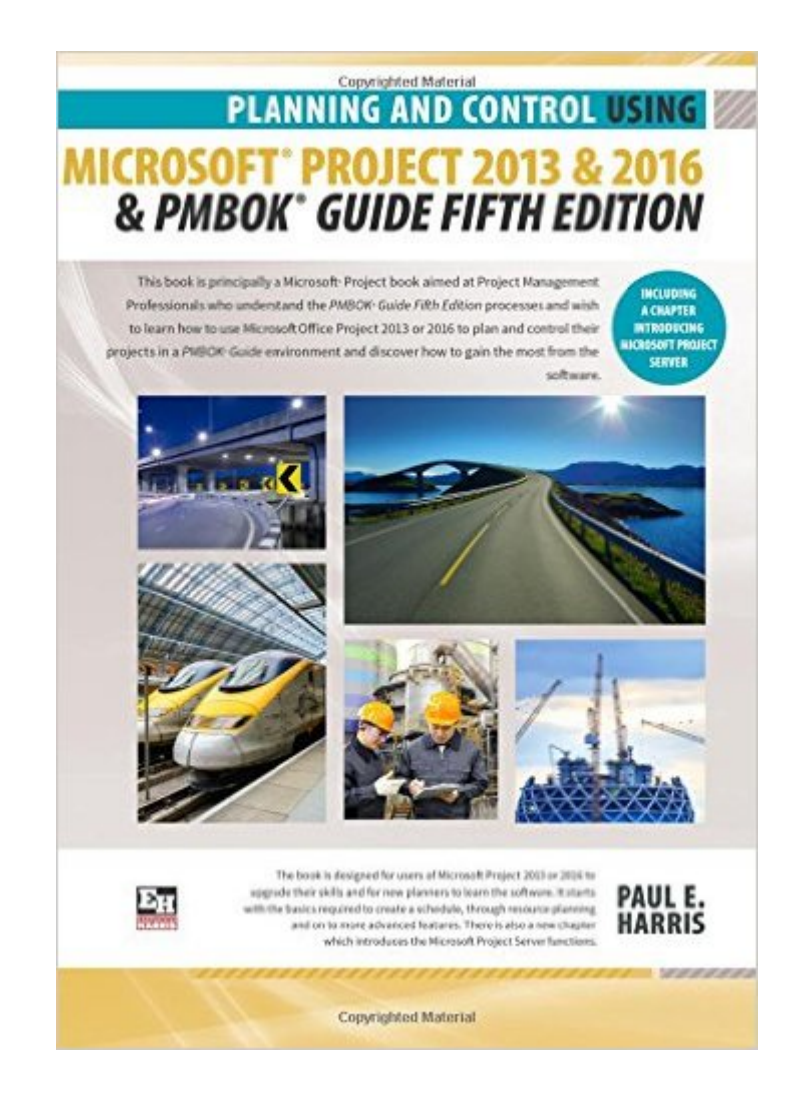

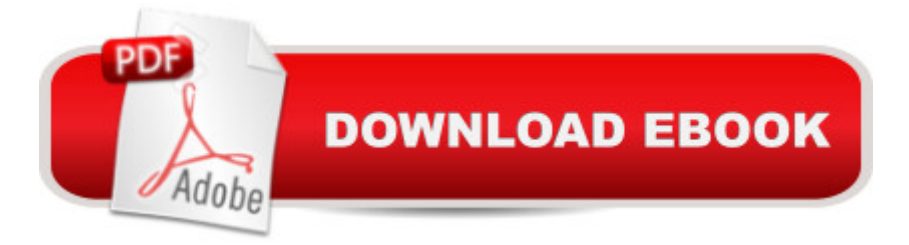

### **Synopsis**

This book is principally a Microsoft Project book aimed at Project Management Professionals who understand the PMBOK Guide Fifth Edition processes and wish to learn how to use Microsoft Office Project 2013 or 2016 to plan and control their projects in a PMBOK Guide environment and discover how to gain the most from the software. The book is designed for users Microsoft Project 2013 or 2016 to upgrade their skills and for new planners to learn the software. It starts with the basics required to create a schedule, through resource planning and on to more advanced features. There is also a new chapter which introduces the Microsoft Project Server functions. A Microsoft Project user guide and training manual written for Project Management Professionals following the PMBOK Guide Fifth Edition who wish to learn how to schedule projects in a single project environment with or without Resources with Microsoft Project. The book is packed with screen shots, constructive tips and is suitable as a training course handout, for learning the software or as a reference book. The book contains workshops with solutions at the end of each chapter for the reader to practice the skills taught in the chapter. Primarily a Microsoft Project book, it has been written for people learning to use Microsoft Project in a project environment applying the PMBOK Guide Fifth Edition processes. It aims to teach readers how to plan and control projects created within the software package and stays focused on explaining how to use Microsoft Project to schedule projects by: 1. Explaining which PMBOK Guide processes the software will support and which it will not support. 2. Concentrating on the core functions required to plan a project. 3. Presents workable solutions to real day to day planning and scheduling problems and contains practical advice on how to set up the software. 4. Explains some of the important differences between Microsoft Project and other scheduling software. 5. Explains some of the more difficult calculations often omitted in other books. 6. Includes exercises to reinforce the learning outcomes, a large number of screen dumps, numerous tips, a detailed index and command list at the start of each chapter as a quick reference. 7. It has a new chapter introducing Microsoft Project Server.

## **Book Information**

Paperback: 424 pages Publisher: Eastwood Harris Pty Ltd; 5th Revised edition edition (March 22, 2016) Language: English ISBN-10: 1925185354 ISBN-13: 978-1925185355 Product Dimensions: 7 x 1 x 10 inches

#### Average Customer Review: Be the first to review this item

Best Sellers Rank: #859,142 in Books (See Top 100 in Books) #86 in Books > Computers & Technology > Business Technology > Microsoft Project #96 in Å Books > Computers & Technology > Software > Microsoft > Microsoft Project #136 in Å Books > Computers & Technology > Business Technology > Software > Project Management Software

#### Download to continue reading...

Planning and Control Using Microsoft Project 2013 or 2016 and PMBOK Guide Fifth Edition [Planning and Control Using](http://overanswer.com/en-us/read-book/lp3Zb/planning-and-control-using-microsoft-project-2013-or-2016-and-pmbok-guide-fifth-edition.pdf?r=GvurOOEGAcDBklokdSp56D%2Bo9xe8mqqlo9H2p7h160o%3D) Microsoft Project 2013 and PMBOK Guide Fifth Edition Project Management Using Microsoft Project 2013: A Training and Reference Guide for Project Managers Using Standard, Professional, Server, Web Application and Project Online Planning and Control Using Microsoft Project 2013 and 2016 Microsoft Project 2013, Configuraci $\tilde{A}f\hat{A}$  n: Configura bien el Project, evita contratiempos (Administrando Proyectos con Microsoft Project) (Spanish Edition) A Down-To-Earth Guide To SDLC Project Management: Getting your system / software development life cycle project successfully across the line using PMBOK adaptively. GO! with Microsoft PowerPoint 2013 Brief, GO! with Microsoft Excel 2013 Brief, GO! with Microsoft Access 2013 Brief An Introduction to Project Management, Fifth Edition: With a Brief Guide to Microsoft Project 2013 PMP EXAM Simplified-5th Edition- (PMP Exam Prep 2013 and CAPM Exam Prep 2013 Series) Aligned to PMBOK Guide 5th Edition Office 2016 For Beginners- The PERFECT Guide on Microsoft Office: Including Microsoft Excel Microsoft PowerPoint Microsoft Word Microsoft Access and more! CAPMA A® Exam Simplified: Aligned to PMBOK Guide 5th Edition (CAPM Exam Prep 2013 and PMP Exam Prep 2013 Series) (Volume 1) Project Planning, Scheduling, and Control: The Ultimate Hands-On Guide to Bringing Projects in On Time and On Budget , Fifth Edition Event Planner: The Art of Planning Your Next Successful Event: Event Ideas - Themes - Planning - Organizing - Managing (Event Planning, Event Planning ... and Organizer - How To Guide Books Book 1) Agile Product Management: (Box Set) Agile Estimating & Planning Your Sprint with Scrum and Release Planning 21 Steps (agile project management, agile software ... agile scrum, agile estimating and planning) Project Management: Secrets Successful Project Managers Know And What You Can Learn From Them: A Beginner's Guide To Project Management With Tips On Learning ... Project Management Body of Knowledge) Agile Project Management: Box Set - Agile Project Management QuickStart Guide & Agile Project Management Mastery (Agile Project Management, Agile Software Development, Agile Development, Scrum) Project Planning and Control Using Primavera Contractor Version 6.1: Including Versions 4.1, 5.0 and 6.1 Project Planning and Control Using Oracle

Quick Reference Guide: Creating a Basic Project (Cheat Sheet of Instructions, Tips & Shortcuts - Laminated Card) Project Management: 26 Game-Changing Project Management Tools (Project Management, PMP, Project Management Body of Knowledge)

Dmca